${\bf (Runge-Kutta \quad )} \qquad \qquad ,$ を用いて種々の動的現象をコンピュータ上で実験的に検討する.

(1) 
$$
(1)
$$

 $\mathcal{A}$ 

(Computer Aided Simulation),

\n(a) 
$$
(1, 1)
$$

\n(b)  $(2, 1)$ 

\n(c)  $(1, 1)$ 

\n(d)  $(1, 1)$ 

\n(e)  $(1, 1)$ 

\n(f)  $(1, 1)$ 

\n(g)  $(1, 1)$ 

\n(h)  $(1, 1)$ 

\n(i)  $(1, 1)$ 

\n(j)  $(1, 1)$ 

\n(k)  $(1, 1)$ 

\n(l)  $(1, 1)$ 

\n(m)  $(1, 1)$ 

\n(n)  $(1, 1)$ 

\n(n)  $(1, 1)$ 

\n(n)  $(1, 1)$ 

\n(n)  $(1, 1)$ 

\n(n)  $(1, 1)$ 

\n(n)  $(1, 1)$ 

\n(n)  $(1, 1)$ 

\n(n)  $(1, 1)$ 

\n(n)  $(1, 1)$ 

\n(n)  $(1, 1)$ 

\n(n)  $(1, 1)$ 

\n(n)  $(1, 1)$ 

\n(n)  $(1, 1)$ 

\n(n)  $(1, 1)$ 

\n(n)  $(1, 1)$ 

\n(n)  $(1, 1)$ 

\n(n)  $(1, 1)$ 

\n(n)  $(1, 1)$ 

\n(n)  $(1, 1)$ 

\n(n)  $(1, 1)$ 

\n(n)  $(1, 1)$ 

\n(n)  $(1, 1)$ 

\n(n)  $(1, 1)$ 

\n(n)  $(1, 1)$ 

\n(n)  $(1, 1$ 

 $3.$ 

$$
\mbox{,} \qquad \qquad \mbox{,} \qquad \qquad \mbox{,} \qquad \qquad \mbox{,} \qquad \qquad \mbox{,} \qquad \qquad \mbox{,} \qquad \qquad \mbox{,} \qquad \qquad \mbox{,} \qquad \qquad \mbox{,} \qquad \qquad \mbox{,} \qquad \qquad \mbox{,} \qquad \qquad \mbox{,} \qquad \qquad \mbox{,} \qquad \qquad \mbox{,} \qquad \qquad \mbox{,} \qquad \mbox{,} \
$$

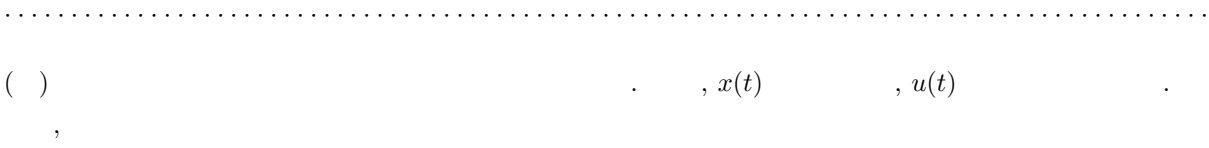

 $\cdots$ ,  $\cdots$ ,  $\cdots$ 

1.  $R-C$ 

$$
RC\dot{e}_o(t) + (R/r + 1)e_o(t) = e_i(t)
$$
\n(2)

$$
\dot{e}_o(t) = \frac{1}{RC} \{ -(R/r + 1)e_o(t) + e_i(t) \}
$$
\n
$$
= f(e_o(t), e_i(t))
$$
\n(3)

2.

$$
m\ddot{x}(t) + c\dot{x}(t) + kx(t) = F(t)
$$
\n<sup>(4)</sup>

の場合には, ˙x(t) = y(t) = f1(y(t)) (5) の関係を満たす. 状態変数 y(t) を新たに用いると, my˙(t) + cy(t) + kx(t) = F(t) すなわち, <sup>y</sup>˙(t) = <sup>1</sup> m {F(t) − cy(t) − kx(t)} (6) = f2(y(t), x(t), F(t)) したがって, (4) 式は (5) , (6) 式からなる連立状態方程式の形で記述することが出来る. · · · · · · · · · · · · · · · · · · · · · · · · · · · · · · · · · · · · · · · · · · · · · · · · · · · · · · · · · · · · · · · · · · · · · · · · · · · · · · · · · · · · · · · · · · · (1) オイラーの方法 (1) 式で記述されるシステムの時間間隔 t<sup>0</sup> < t < t<sup>k</sup> におけるシミュレーション (連続的な時間刻みに対す る数値近似) の手法を考えてみよう. 上記時間間隔における時刻 t<sup>1</sup> (0 < i < k) における状態変数値 x<sup>i</sup> = x(ti) u(t) の値 u<sup>i</sup> = u(ti) が既知 であれば, (1) 式から時刻 t<sup>i</sup> における微係数 x˙(ti) を知る事ができる. すなわち, x˙<sup>i</sup> = ˙x(ti) = f(x<sup>i</sup> , ui) (7) 一般に微分方程式を数値的に解くには, 微分量 dx/dt を差分商 ∆x/∆t で近似して取り扱う. dx(t) dt = lim ∆t→0 ∆x ∆t (8) から分かるように x が連続的に変化するならば微少量 ∆t が充分小さいほど近似の程度はよい. , 1 に示すように時刻 t<sup>i</sup> における微小時間 ∆t<sup>i</sup> と微小増分 ∆x<sup>i</sup> を用いて微分を差分商で近似すれば, (7) 式より次の関係を得る. ∆x<sup>i</sup> ∆t<sup>i</sup> = f(x<sup>i</sup> , ui) (9) ∆x<sup>i</sup> = f(x<sup>i</sup> , ui)∆t<sup>i</sup> (10) (10) 式の関係を用いて時刻 t<sup>i</sup> における状態 (x<sup>i</sup> , ui) から, 次の時刻 ti+1 (= t<sup>i</sup> + ∆ti) におきる状態変数 の近似値を知る事ができる. x˜i+1 = ˜x(ti+1) = x<sup>i</sup> + ∆x<sup>i</sup> = x<sup>i</sup> + f(x<sup>i</sup> , ui)∆t<sup>i</sup> (11) したがって, 状態変数の初期値 x<sup>0</sup> (= x(t0)) と各時刻における入力変数値 u<sup>i</sup> (i = 0, 1, 2, . . . , k) が既 知であれば, (11) 式の数値計算を i = 0 から i = k − 1 まで順に繰り返す事により連続的な時間刻み t1, t2, . . . , t<sup>k</sup> における状態変数値 x1, x2, . . . , x<sup>k</sup> を順次近似的に求める事ができる ((1) 式に数値解が得ら れる). これは微分方程式の初期値問題を数値的に解く最も基本的な手法で, オイラーの方法と呼ばれる. 1 見るように, ∆t<sup>i</sup> が充分小さい場合には近似誤差 ∆e (= x(ti+1) − x<sup>i</sup> − ∆xi) も小さくなることが理解で きる (∆e ∆t 2 <sup>i</sup> 程度になる).

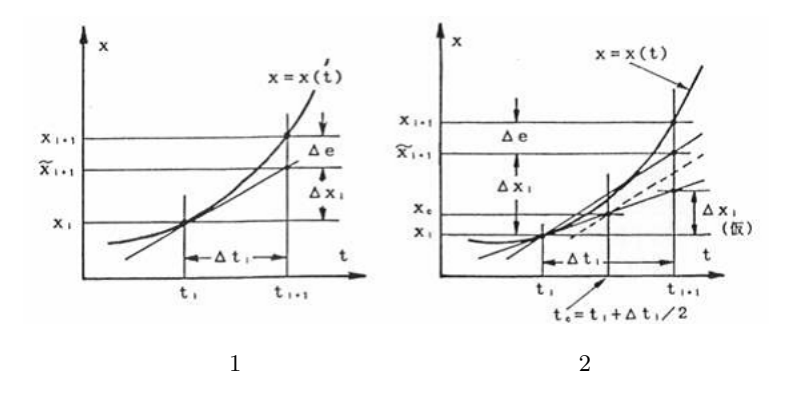

 $(2)$ 

 $(t_i, x_i)$  $(x_i, x_i)$  and  $x_i$  and  $\Delta t_i$  are  $\Delta x_i$ うしても、特に関するには、特に関するには基底の場合には基底が大きい. 特に関するには

, この誤差が累積していくからできるだけ精度良く数値近似する事が望まれる. この観点から多くの研 究者により種々の手法が研究, 提案されている. その代表的な一つがルンゲークッタの方法である. ルン

 $\mathcal{A}$  ,  $\mathcal{A}$  ,  $k_1 = f(x_i, u_i) \Delta t_i$  (17)

$$
k_2 = f(x_i + \frac{1}{2}k_1, u_c)\Delta t_i
$$
\n(18)

$$
k_3 = f(x_i + \frac{1}{2}k_2, u_c)\Delta t_i
$$
\n(19)

$$
k_4 = f(x_i + k_3, u_{i+1}) \Delta t_i
$$
\n(20)

$$
\Delta x_i = (k_1 + 2k_2 + 2k_3 + k_4)/6
$$
  
\n
$$
\therefore \tilde{x}_{i+1} = \tilde{x}(t_{i+1}) = x_i + \Delta x_i
$$
 (21)

$$
= x_i + (k_1 + 2k_2 + 2k_3 + k_4)/6
$$
 (23)

(1) , 
$$
x_i
$$
,  $u_i$ ,  $u_{i+1}$ ,  $\Delta t_i$  ( $u_c$  (14)  
), (17)

 $x_{i+1}$  .

4. 実験の課題

(1) (2)   
\n
$$
t < 0
$$
  $e_i(t) = 0, t \ge 0$   $e_i(t) = 3$   
\n(2) 1  
\n(3) (4)   
\n $F(t) = 10 \sin \omega t, \ \omega[\text{rad/s}] = 2\pi f$  (5)

$$
F[\text{Hz}] \qquad \qquad (11)
$$

(4)  $3$ 

$$
f = 1
$$
 [Hz] ,  $0.1$  [s]

5. 実験結果

(1) 3, 4 dt R-C  
\n, , ,  
\n3, 7 63.2% t 
$$
\Delta t
$$
 , 63.2

%  $t$   $10.64$  ,

 $T=10.64\times0.6=6.384$  s

$$
T = 6.6667 \text{ sec} \qquad , \qquad 4.2 \text{ % } \qquad .
$$
  
\n
$$
T = 6.6667 \text{ sec} \qquad , \qquad T = 6.6667 \text{ sec} \qquad ,
$$
  
\n
$$
0.4 \qquad T = 6.596 \text{ sec} \qquad , \qquad T = 6.6667 \text{ sec} \qquad ,
$$
  
\n
$$
0.4 \qquad T = 6.596 \text{ sec} \qquad ,
$$
  
\n
$$
0.4 \qquad T = 6.6667 \text{ sec} \qquad ,
$$
  
\n
$$
0.4 \qquad T = 6.6667 \text{ sec} \qquad ,
$$
  
\n
$$
0.4 \qquad T = 6.6667 \text{ sec} \qquad ,
$$
  
\n
$$
0.4 \qquad T = 6.6667 \text{ sec} \qquad ,
$$
  
\n
$$
0.4 \qquad T = 6.6667 \text{ sec} \qquad ,
$$
  
\n
$$
0.4 \qquad T = 6.6667 \text{ sec} \qquad ,
$$
  
\n
$$
0.4 \qquad T = 6.6667 \text{ sec} \qquad ,
$$
  
\n
$$
0.4 \qquad T = 6.6667 \text{ sec} \qquad ,
$$
  
\n
$$
0.4 \qquad T = 6.6667 \text{ sec} \qquad ,
$$

 $(3)$   $1$ 

 $1 \quad 1$ 

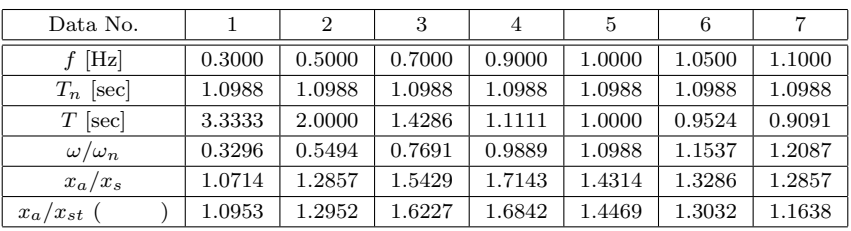

 $0.3 \text{ Hz}$  6  $\cdot$ 

6  
. 
$$
x_a
$$
:  $x_{st}$ :  

$$
x_a = x_{st} \frac{1}{\sqrt{(1 - \lambda^2)^2 + 4\gamma^2 \lambda^2}}
$$

 $7$   $.$ 

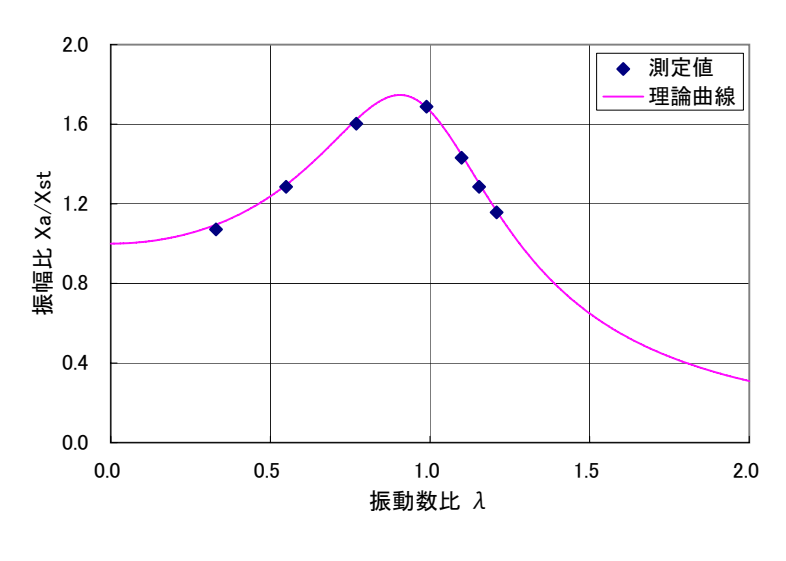

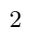

 $(4)$  4  $3$  .

2  $\Delta t$ 

| Date No.     |        |        |        |        |        |
|--------------|--------|--------|--------|--------|--------|
|              | 0.1000 | 0.2000 | 0.3000 | 0.4000 | 0.5000 |
| $x_a/x_{st}$ | 1.3714 | 1.2000 | 0.8571 | 0.5143 |        |

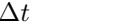

 $\,$ ,  $\,$ 

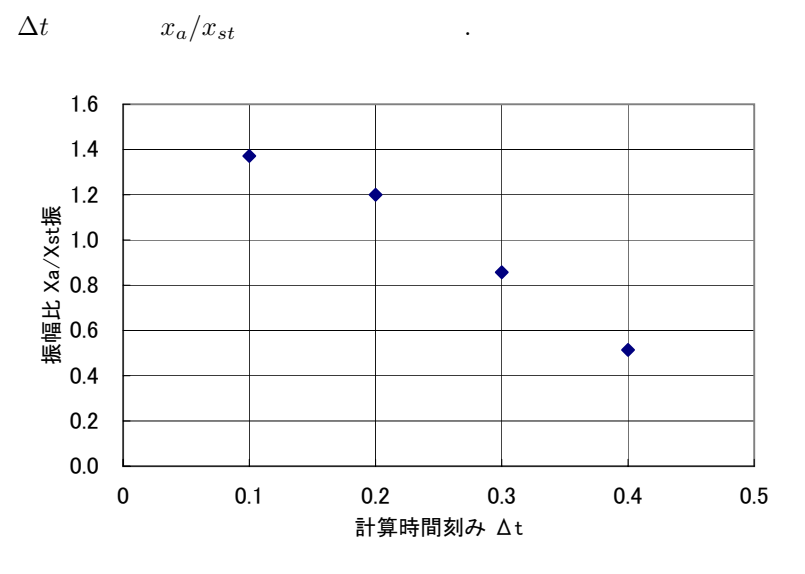

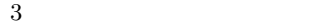

 $6.$ 

 $\begin{array}{c}\n4 \\
\end{array}$